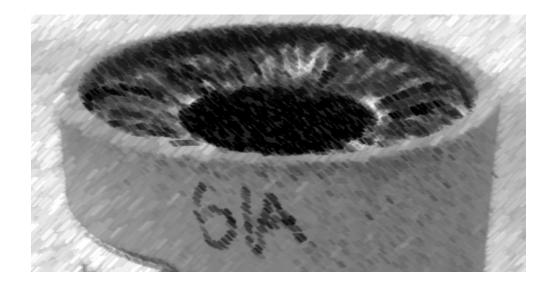

# CS61A Lecture 7

Amir Kamil UC Berkeley February 6, 2013

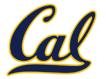

- □ HW3 out, due Tuesday at 7pm
- Midterm next Wednesday at 7pm
  - Keep an eye out for your assigned location
  - Old exams posted soon
  - Review sessions
    - Saturday 2-4pm in TBA
    - Extend office hours Sunday 11-3pm in TBA
    - HKN review session Sunday 3-6pm in 145 Dwinelle
- Environment diagram handout on website
- □ Code review system online
  - See Piazza post for details

#### How to Draw an Environment Diagram

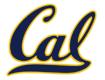

When defining a function:

Create a function value with signature <name>(<formal parameters>)

For nested definitions, label the parent as the first frame of the current environment

Bind <name> to the function value in the first frame of the current environment

When calling a function:

- 1. Add a local frame labeled with the <name> of the function
- 2. If the function has a parent label, copy it to this frame
- 3. Bind the <formal parameters> to the arguments in this frame
- 4. Execute the body of the function in the environment that starts with this frame

#### **Environment for Function Composition**

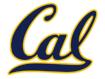

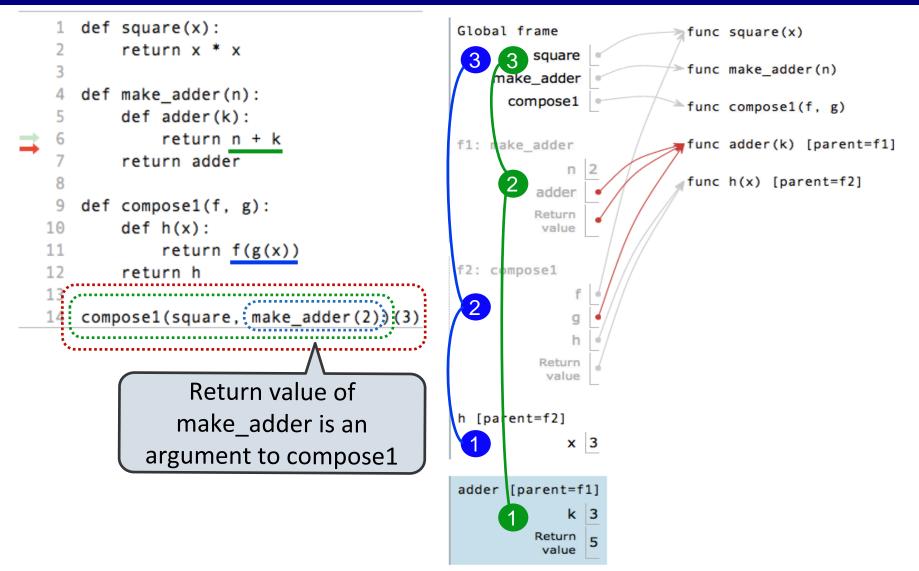

Example: <u>http://goo.gl/5zcug</u>

## Lambda Expressions

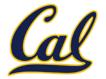

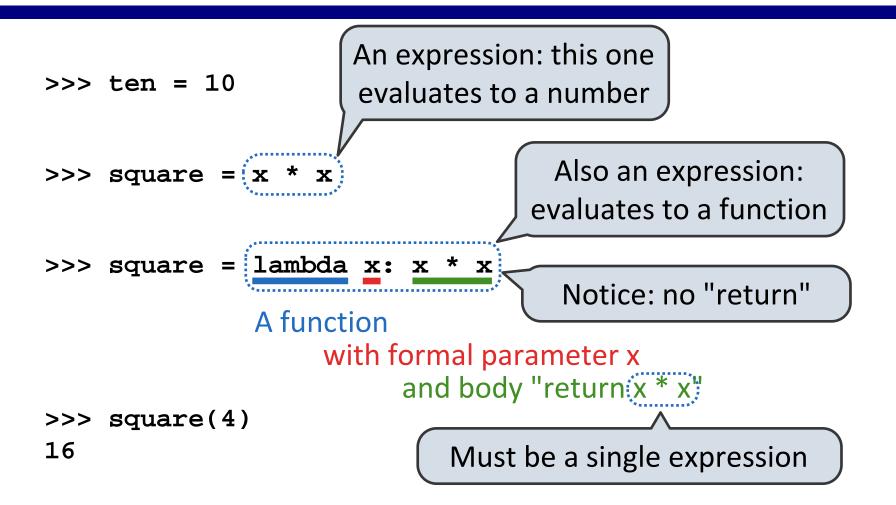

Lambda expressions are rare in Python, but important in general

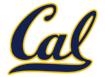

lambda x: x \* xVSdef square(x):return x \* x

Execution procedure for def *statements*:

- Create a function value with signature <name>(<formal parameters>) and the current frame as parent
- 2. Bind <name> to that value in the current frame

Evaluation procedure for lambda *expressions*:

1. Create a function value with signature

No intrinsic  $> \lambda$  (<formal parameters>)

name

and the current frame as parent

2. Evaluate to that value

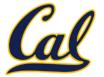

square = lambda x: x \* x VS def square(x):
 return x \* x

Both create a function with the same arguments & behavior

Both of those functions are associated with the environment in which they are defined

Both bind that function to the name "square"

Only the def statement gives the function an intrinsic name

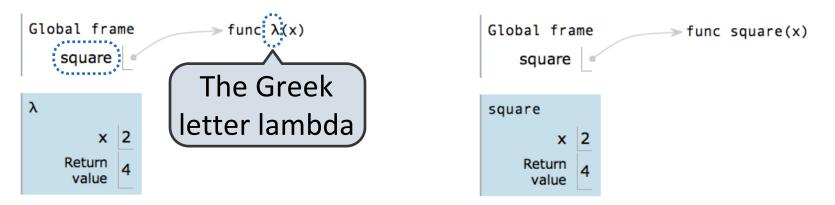

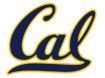

Finds approximations to zeroes of differentiable functions

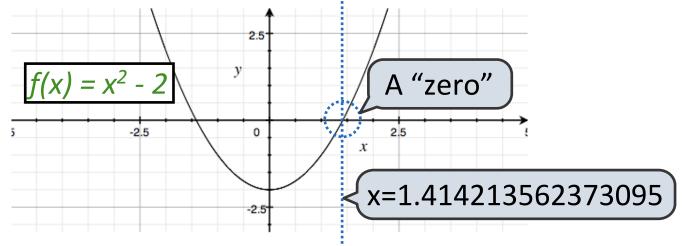

Application: a method for (approximately) computing square roots, using only basic arithmetic.

The positive zero of  $f(x) = x^2 - a$  is  $\sqrt{a}$ 

# Newton's Method

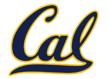

# Begin with a function f and an initial guess x

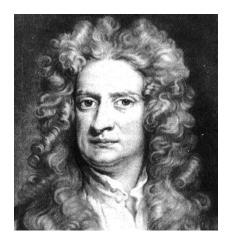

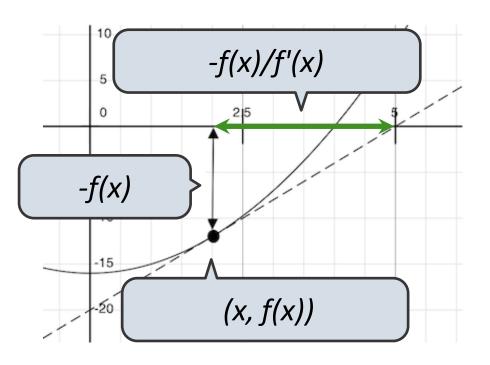

Compute the value of f at the guess: f(x)

Compute the derivative of f at the guess: f'(x)

Update guess to be:

$$x - \frac{f(x)}{f'(x)}$$

Visualization: http://en.wikipedia.org/wiki/File:NewtonIteration\_Ani.gif

## Using Newton's Method

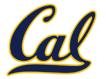

How to find the square root of 2?

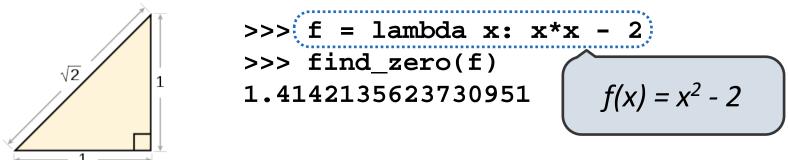

How to find the log base 2 of 1024?

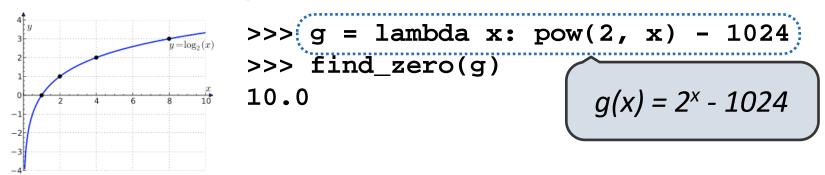

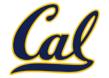

How to compute **square\_root(a)** 

Idea: Iteratively refine a guess x about the square root of a

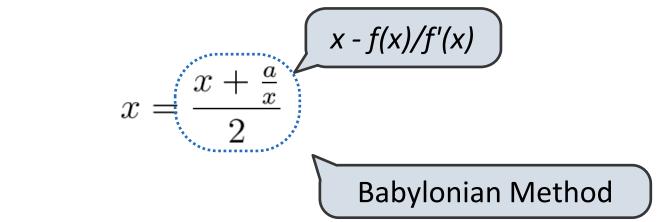

Update:

Implementation questions:

What guess should start the computation?

How do we know when we are finished?

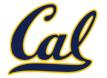

How to compute **cube\_root(a)** 

Idea: Iteratively refine a guess x about the cube root of a

$$x = \underbrace{\frac{2x + \frac{a}{x^2}}{3}}_{3}$$

Update:

Implementation questions:

What guess should start the computation?

How do we know when we are finished?

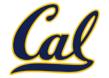

First, identify common structure. Then define a function that generalizes the procedure.

def iter\_improve(update, done, guess=1, max\_updates=1000):
 """Iteratively improve guess with update until done
 returns a true value.

```
>>> iter_improve(golden_update, golden_test)
1.618033988749895
"""
k = 0
while not done(guess) and k < max_updates:
    guess = update(guess)
    k = k + 1
return guess</pre>
```

## Newton's Method for nth Roots

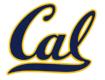

```
def nth root func and derivative(n, a):
    def root func(x):
        return pow(x, n) - a
                                   Exact derivative
    def derivative(x):
        return n * pow(x, n-1)
    return root func, derivative
def nth root newton(a, n):
    """Return the nth root of a.
    >>> nth root newton(8, 3)
    2.0
    ......
    root func, deriv = nth root func and derivative(n, a)
    def update(x):
        return x - root_func(x) / deriv(x) < \frac{x - f(x)}{f'(x)}
    def done(x):
        return root_func(x) == 0 < Definition of a function zero
    return iter improve(update, done)
```